Rslogix 5000 Msg [Instruction](http://docs.ozracingcorp.com/get.php?q=Rslogix 5000 Msg Instruction Error Codes) Error Codes >[>>>CLICK](http://docs.ozracingcorp.com/get.php?q=Rslogix 5000 Msg Instruction Error Codes) HERE<<<

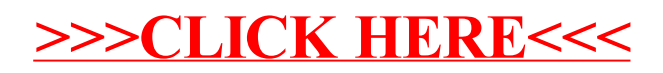